# **DISEÑO DE LA ESTRUCTURA DE SERVICIOS DE TELECOMUNICACIONES Y ENERGÍA ELÉCTRICA PARA LAS COMUNIDADES DE LAS PROVINCIAS DE ESMERALDAS, MORONA SANTIAGO, ORELLANA Y SUCUMBÍOS COMO COMPLEMENTO DEL PROYECTO EUROSOLAR.**

.

**Daniel E. Paredes Gaibor Fabián G. Sáenz Enderica Carlos G. Romero Gallardo deparedesg@gmail.com fasaenz@deee.espe.edu.ec caromero@deee.espe.edu.ec**

**RESUMEN:** *El presente proyecto está diseñado para brindar los servicios de Internet, telefonía y red eléctrica a ocho comunidades que se encuentran ubicadas en las provincias de Esmeraldas, Sucumbíos, Morona Santiago y Orellana. Para entregar los servicios de Internet y telefonía se diseño una red WAN y LAN para cada comunidad.* 

*Se realizaron enlaces satelitales para las comunidades de: Dogolita Arriba, Piedrita Afuera y El Colorado; y enlaces inalámbricos entre las comunidades del proyecto EUROSOLAR con las comunidades de: Precooperativa Bolivarense, La Primavera, Sumak Kichwa, Tsanimp y Kuri.* 

*La red LAN está diseñada para dar servicios a cinco computadores y una línea telefónica VoIP, estos equipos están conectados a un switch, salen al internet por medio de un Router que se enlaza al proveedor de Internet y telefonía.* 

*Se diseña una red eléctrica utilizando un sistema fotovoltaico para generar energía eléctrica renovable y poder alimentar los equipos de telecomunicaciones, computadoras y dotar de luz eléctrica a la escuela donde se encuentra la infraestructura tecnológica.* 

*Mediante un análisis económico se presenta el costo total para la implementación del proyecto, considerando el costo de mantenimiento y el costo de operación, los cuales serán financiados por la FODETEL durante los primeros cinco años.* 

# **1 INTRODUCCIÓN**

l

En el Ecuador existen sectores rurales donde aun la energía eléctrica no ha sido proporcionada, esto ha traído consecuencia el subdesarrollo de estos sectores ya que no tiene acceso a los servicios básicos y a la información

A través de este diseño se plantea entregar un kit tecnológico a las comunidades que quedaron excluidas del proyecto Eurosolar.

El KIT tecnológico consta de un sistema de energía renovable, un sistema utilizado para obtener internet y telefonía y electrodomésticos tales como un refrigerador de vacunas y un potabilizador de agua

Con estos sistemas tecnológicos, hace que tenga en las comunidades el servicio de electricidad utilizando sistemas de energía fotovoltaica que con esto se pueda energizar los equipos de comunicaciones los cuales proporcionaran el servicio de internet y telefonía VoIP, adicional a esto se entregara el servicio de Luz eléctrica en determinados lugares de la comunidad.

## **2 ANÁLISIS DE LOS PARÁMETROS GEOGRÁFICO Y TECNOLÓGICO DE LAS 8 COMUNIDADES**

Las ocho comunidades a las cuales están dirigidas este proyecto se distribuyen en cuatro provincias del Ecuador las cuales son: Esmeraldas, Morona Santiago, Sucumbíos y Orellana. En Esmeraldas están cinco comunidades, una en Morona Santiago, una en Sucumbíos y en Orellana la última comunidad, estas comunidades son lugares carentes de los servicios Básicos como es el agua potable, luz eléctrica.

### **2.1 UBICACIÓN GEOGRÁFICA DE LAS COMUNIDADES**

A continuación se describe la situación geográfica de cada una de las comunidades:

- **Dogolita Arriba:** Esta comunidad se encuentra ubicada en la provincia de Esmeraldas, en las coordenadas: latitud 0°18'54" N y longitud 79°41'24" O, a 248 mts de nivel del mar.
- **El Colorado:** Esta comunidad se encuentra ubicada en la provincia de Esmeraldas, en las coordenadas: latitud 0°32'50.5" N y longitud 79°43'0.3" O, a 231.3 mts de nivel del mar.
- La Primavera: Esta comunidad se encuentra ubicada en la provincia de Esmeraldas, en las coordenadas: latitud 0°51'35" N y longitud 79°44'09" O, a 210.3 mts de nivel del mar.
- Piedrita Afuera: Esta comunidad se encuentra ubicada en la provincia de Esmeraldas en las coordenadas: latitud 0°44'47" N y longitud 79°49'7" O a 204.9 mts de nivel del mar.

- **Precooperativa Bolivarense:** Esta comunidad se encuentra ubicada en la provincia de Esmeraldas en las coordenadas: latitud 0°49'25" N y longitud 79°44'58" O, a 179 mts de nivel del mar.
- Tsanimp: Esta comunidad se encuentra ubicada en la provincia de Sucumbios en las coordenadas: latitud 0°18'22" S y longitud 76°37'42" O, a 527 mts de nivel del mar.
- Kuri: Esta comunidad se encuentra ubicada en la provincia de Morona Santiago en las coordenadas: latitud 2°3'0.5" S y longitud 77°52'21.7" O, a 1143.1 mts de nivel del mar.
- **Sumak Kichwa:** Esta comunidad se encuentra ubicada en la provincia de Orellana en las coordenadas: latitud 0°51'16.3" S y longitud 77°29'20.8" O, a 273 mts de nivel del mar.

Con las coordenadas tomadas en cada comunidad ya se les puede ubicar en un mapa geográfico y ver que infraestructura de telecomunicaciones se encuentra cercana a la comunidad para poder llevar la señal de internet.

En nuestro caso se utiliza el Radio Mobile para ubicar las comunidades de este proyecto y las comunidades del proyecto Eurosolar para determinar entre que comunidades se pueden realizar el enlace inalámbrico ya que las comunidades del proyecto EUROSOLAR ya le llega la señal de internet.

## **2.2 CARACTERÍSTICAS TECNOLÓGICAS**

De acuerdo a los datos geográficos obtenidos y la revisión de las tecnologías que se pueden aplicar, en la tabla 1 se encuentran los enlaces inalámbricos que se van a diseñar para poder tomar la señal de de internet y llevarle a la comunidad.

Las comunidades que están en la segunda columna de la Tabla 1 son comunidades que tiene ya el servicio de internet, estas comunidades perteneces al proyecto EUROSOLAR el cual es un proyecto de las mismas características que este proyecto que se diseña.

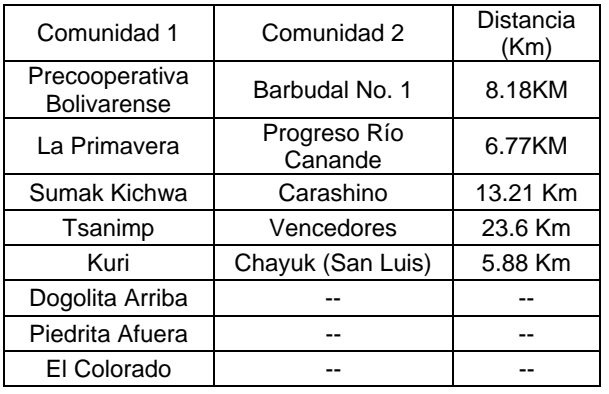

l

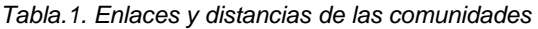

En las tres últimas comunidades, de acuerdo al análisis topográfico, se determino que, para realizar un enlace inalámbrico, es complicado, en virtud de necesitar gran cantidad de infraestructura mecánica y civil, lo cual incrementa sustancialmente el costo, por lo que se efectuará el estudio para realizar el enlace satelital.

Según el análisis de terreno se tienen cinco comunidades para diseñar enlaces inalámbricos, para las otras tres comunidades se obtendrá la señal del satélite directamente.

La red de transporte de servicios se conforma por un enlace WAN que está dividida en dos etapas como se muestra en la figura 1, la primera es un enlace satelital el cual se toma la señal de datos del satélite y se lleva a la comunidad y la segunda etapa es un enlace inalámbrico que va de la comunidades del proyecto Eurosolar a la comunidades de este proyecto.

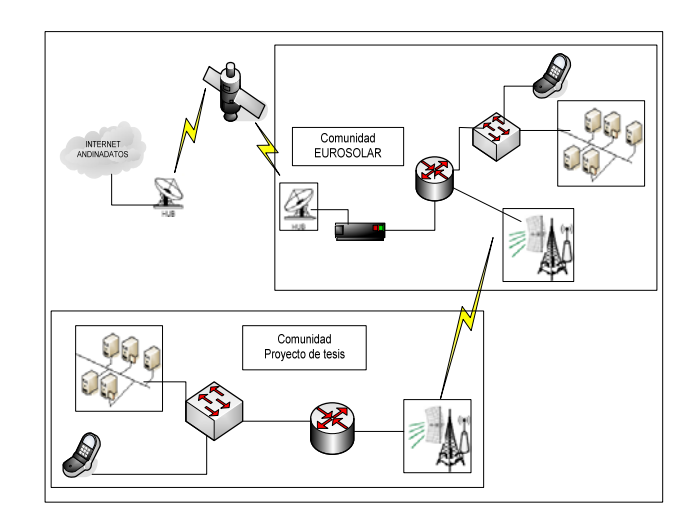

*Figura. 1. Esquema del diseño de la red de transporte* 

De acuerdo al esquema anterior se tiene ya determinado como estaría la red de transporte, para después llevar la señal con los servicios de comunicaciones utilizando un enlace de última milla, que es una red LAN formada por las terminales de usuario que son cinco computadoras y una línea de telefonía VoIP.

# **3 ANÁLISIS DEL TRÁFICO DE DATOS**

Para determinar el nivel de tráfico que será enviado por la red, se tomara valores de referencia de la información de voz y datos que se transmitirá.

En el tabla 2 se encuentra el ancho de banda necesario para que la VoIP se transmita por Ethernet, dependiendo del codec que se utilice en la codificación se necesita un ancho de banda para la transmisión.

*Tabla.2. Ancho de Banda para VoIP* 

| CODEC  | Tasa    | BW [Kbps] |
|--------|---------|-----------|
| G.729  | 8Kbps   | 28.8      |
| G723.1 | 6.4Kbps | 27.2      |
|        | 5.3Kbps | 26.13     |
| G711   | 64Kbps  | 74.4      |
| G726   | 32Kbps  | 52.8      |

Las aplicaciones típicas que se transmiten como Datos es: Correo Electrónico documentos en Word, Excel, PowerPoint y páginas Web, en la tabla 3 se indica valores referenciales de las aplicaciones típicas que se transmiten por Internet.

*Tabla. 3. Aplicaciones que se transmiten en Internet* 

| Tipo de     | <b>Valores</b>       |
|-------------|----------------------|
| Aplicación  | <b>Referenciales</b> |
| Word        | 300KB                |
| Excel       | 300KB                |
| PowerPoint  | 600KB                |
| Correo      | 100KB                |
| Electrónico |                      |
| Páginas Web | 180KB                |

Una página Web debe demorar entre 5 a 10 segundos en descargarse para que tenga calidad de servicio. Un usuario que está abriendo una página Web que pesa un promedio de 180Kb con estos datos y aplicando la ecuación 1 se obtiene la velocidad de transmisión de:

$$
V_{transf} = \frac{tamaño \i paguina}{tiempo}
$$
 [Ec. 1]  

$$
V_{transf} = \frac{180Kb}{5s} = 36Kbps
$$

Los 36 Kbps es por cada usuario, se tiene 5 computadoras, poniendo en peores condiciones que los cinco usuarios estén abriendo páginas Web, la velocidad de transmisión se multiplica por el número de usuarios como muestra la ecuación 2, para tener la velocidad de transmisión total que debe haber para que haya calidad de servicio.

$$
Vt_{trans} = Vtrans^{*} \#usuarios
$$
  
\n
$$
Vt_{trans} = 36kbps * 5 = 180Kbps
$$
 [Ec. 2]

l

Las centrales telefónicas SIP y las líneas telefónicas utilizan la codificación G.711 para la digitalización de la señal y como se va a transmitir por Ethernet el enlace VoIP ocupara un ancho de banda de 74.4 Kbps.

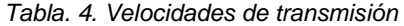

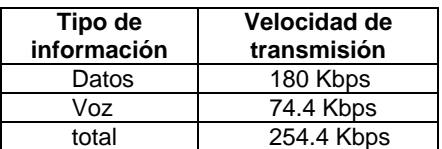

Cuando se quiere enviar un correo electrónico con un archivo adjunto se necesitara tener ancho de banda de subida, el cual tenga un nivel de subida aceptable al usuario. Por pruebas realizadas se tiene un tiempo estimado de 20 a 30seg para que suba un archivo que pesa un promedio de 400Kb ya sea un documento de Word, Excel, etc., así que para que suba el archivo al Internet se debe calcular con la ecuación 1 la velocidad de transmisión.

$$
V_{transf} = \frac{tamano \, archivo}{tienpo}
$$

$$
V_{transf} = \frac{400Kb}{20s} = 20Kbps
$$

La velocidad de transmisión de 20Kbps es por cada usuario, poniendo en peores condiciones que los 5 usuarios este subiendo un archivo de más o menos la misma capacidad la velocidad total de transmisión será:

$$
Vt_{trans} = V_{trans} * \text{\#}usuarios
$$
  

$$
Vt_{trans} = 20kbps * 5 = 100Kbps
$$

Aproximando los valores encontrados se deberá contratar un ancho de banda de 256 Kbps de bajada y 128Kbps de subida.

### **4 DISEÑO DE LA RED DE TELECOMUNICACIONES**

Utilizando el software Radio Mobile se ubican con las coordenadas a las comunidades del proyecto EUROSOLAR y de este proyecto en el mapa geográfico, con esto se determina los enlaces inalámbricos que se puede realizar entre las dos comunidades.

En la figura 2 se tiene el mapa del Ecuador donde se encuentran ubicadas las comunidades del proyecto.

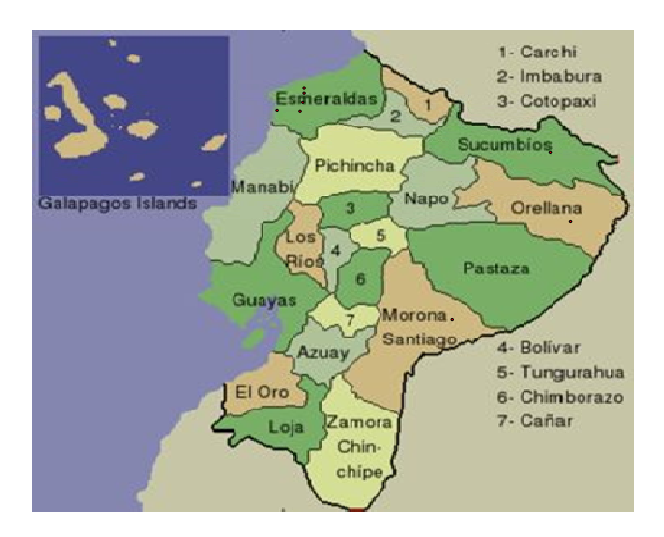

*Figura. 2. Mapa geográfico con la ubicación de las comunidades* 

De acuerdo a las figuras 2 anterior se obtiene los perfiles de los enlaces inalámbricos de las cinco comunidades como se muestran en las figuras 3,4,5,6,7

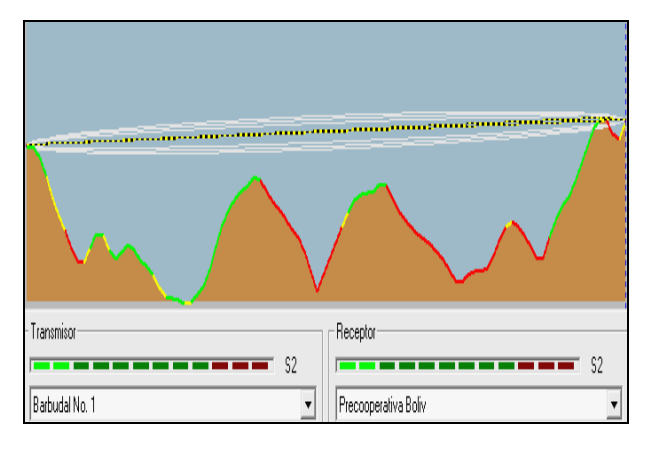

*Figura. 3. Enlace Precoop Bolivarense A Barbudal No. 1* 

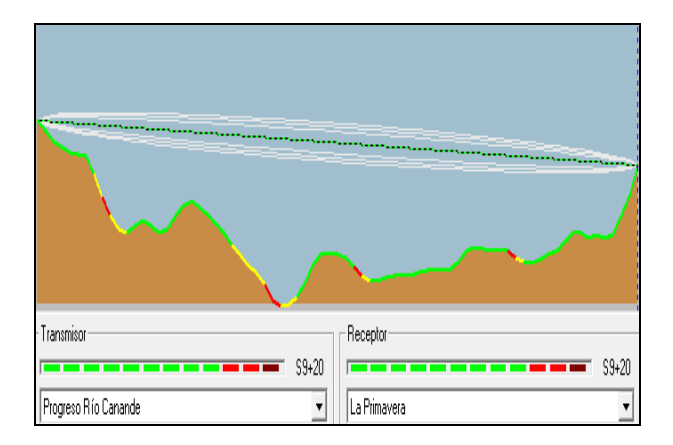

*Figura. 4. Enlace La Primavera A Progreso Rio Canande* 

l

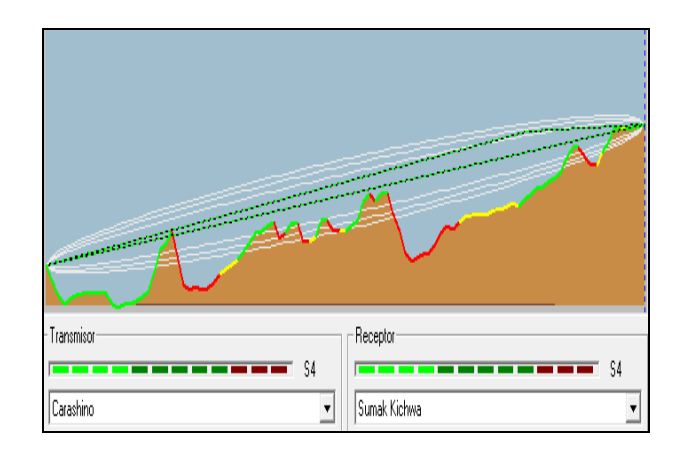

*Figura. 5. Enlace Sumak Kichwa A Carashino* 

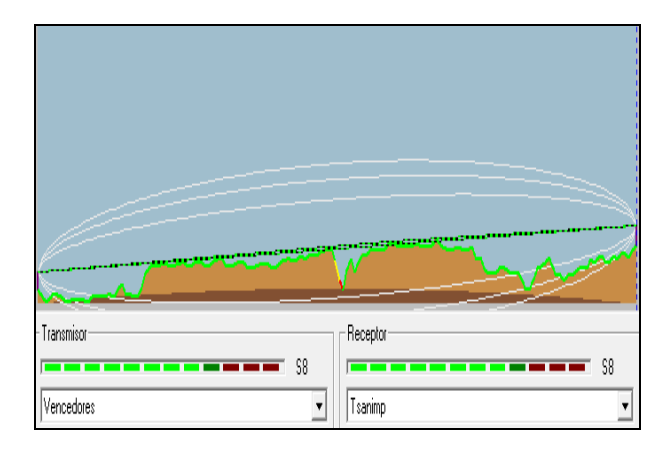

*Figura. 6. Enlace Tsanimp A Vencedores* 

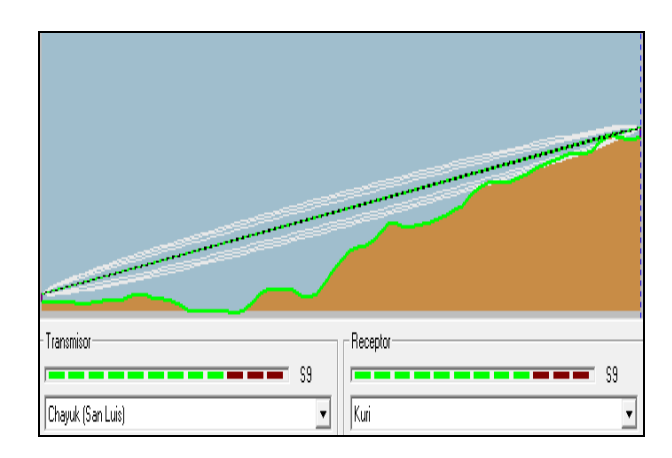

*Figura. 7. Enlace Kuri A Chayuk (San Luis)* 

Una vez determinado los enlaces y su distancia se obtienen las alturas de las antenas para que las zonas de freznel no choquen con el perfil del terreno.

En la tabla 5 se tiene un resumen de los datos del diseño de los enlaces Inalámbricos.

*Tabla. 5. datos obtenidos de los enlaces inalámbricos* 

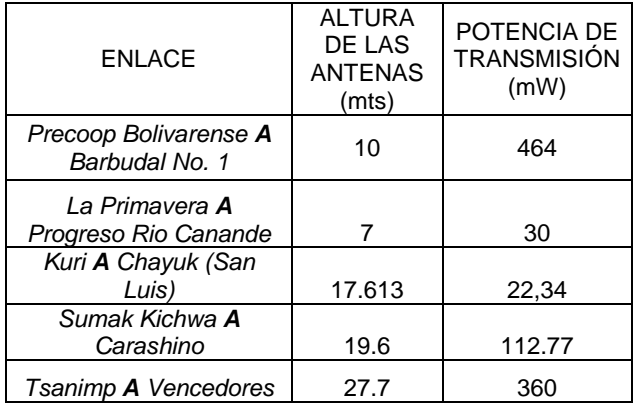

### **5 ESPECIFICACIONES TÉCNICAS DE EQUIPOS DE COMUNICACIONES PARA EL PROYECTO**

Se detallan a continuación las especificaciones técnicas del sistema de comunicaciones diseñado para llevar la señal de internet hacia las comunidades.

### **5.1 CARACTERÍSTICAS DEL SISTEMA SATELITAL**

El sistema satelital está compuesto de tres partes la antena parabólica, la unidad ODU y la unidad IDU

La antena parabólica debe ser compuesta de un material de poliéster reforzado con fibra de vidrio, la cual tenga movimientos de Azimut de 360º y un ajuste fino de ±20º, la elevación debe ser de 7º a 84º con un ajuste fino continuo.

En el tabla 6 se indica los parámetros de funcionamiento que debe cumplir la antena parabólica

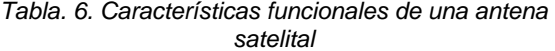

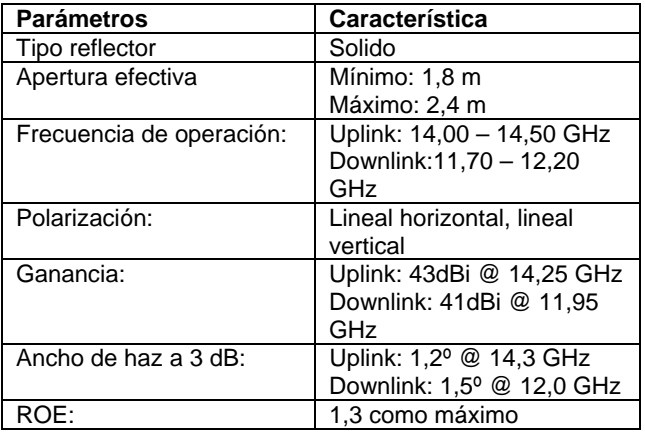

l

La unidad ODU es un equipo donde recibe y transmite la señal satelital, está ubicado en la antena parabólica, en la tabla 7 se encuentra los parámetros que debe tener para transmisión y recepción de la señal.

*Tabla. 7. Parámetros de transmisión y del receptor ODU* 

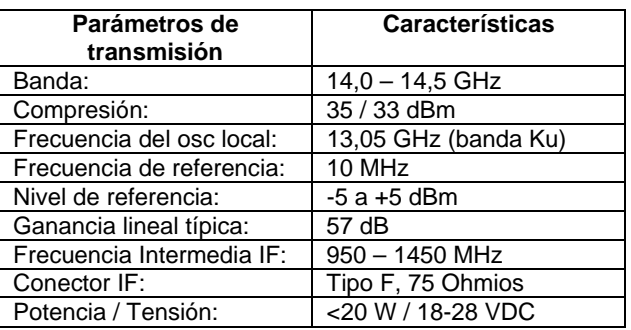

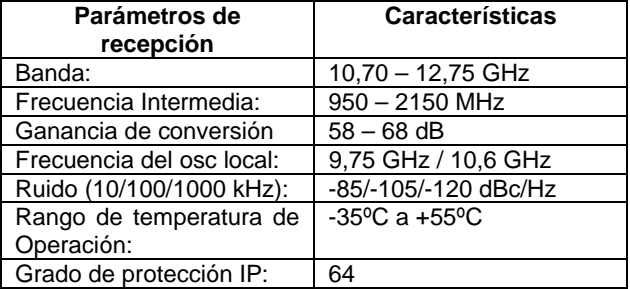

La unidad IDU es el modem satelital en la tabla 8 se tiene los parámetros que deben cumplir este equipo

*Tabla. 8. Parámetros del receptor y transmisión del IDU* 

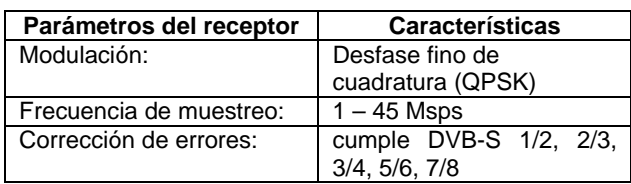

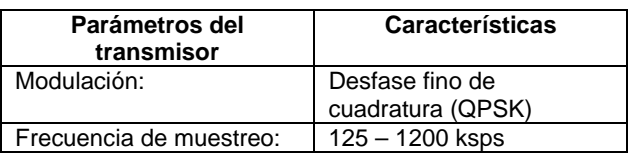

### **5.2 CARACTERÍSTICAS DEL SISTEMA INALÁMBRICO**

El sistema inalámbrico está compuesto de los enlaces punto a punto que se realizan para llevar la señal de una comunidad a otra, en la tabla 9 se describe los parámetros que debe cumplir el equipo de radio frecuencia.

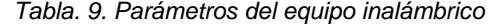

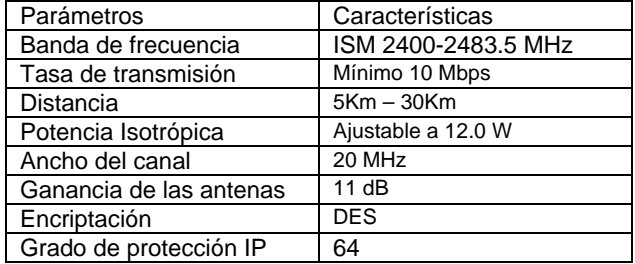

# **6 DISEÑO DEL SISTEMA ELÉCTRICO FOTOVOLTAICO**

Para realizar un diseño de un sistema fotovoltaico, se debe entender el funcionamiento de cada uno de los elementos que compone un sistema de energía renovable; además de debe conocer los parámetros y características, que los fabricantes de cada componente emiten, los cuales son de utilidad para el diseño.

El sistema de energía fotovoltaico está compuesto de paneles solares, regulador de voltaje, banco de baterías y un inversor de DC/AC, como se muestra en la figura. 8.

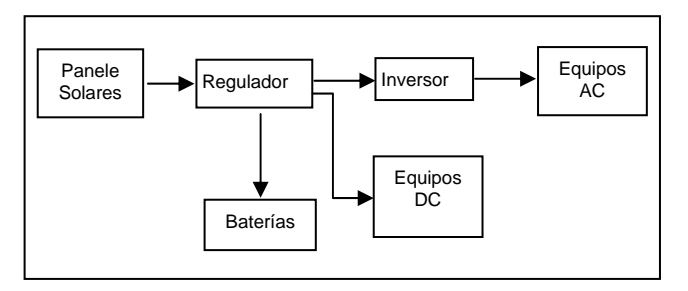

*Figura.8. Elementos Sistema Fotovoltaico* 

### **6.1 SISTEMA FOTOVOLTAICO**

#### **Paneles Solares**

Los paneles están formados de un conjunto de células solares que transforman la energía solar en energía eléctrica, los voltajes que proporcionan son en corriente continua.

Los principales parámetros que el fabricante de los paneles solares proporciona, para tomar en cuenta para un diseño son:

- Tensión máxima de potencia (VPmax)
- > Intensidad máxima de potencia (IPmax)
- Corriente de cortocircuito (ISC)
- > Tensión de circuito abierto (VOC)
- $\triangleright$  Factor de forma FF

l

> Los valores de VPmax y IPmax son menores que VOC y ISC

El cálculo de los paneles solares en serie se hace con la ecuación 3

$$
Nps = \frac{Vn}{V_{P \max}}
$$
 [Ec.3]

El número de paneles solares en paralelo se calcula con la ecuación 4

$$
Npp = \frac{L}{\text{Im}^* G dm(\beta)^* \eta_g^* \eta_b}
$$
 [Ec. 4]

El total de paneles se calcula con la ecuación 5

$$
Np = Nps * Npp
$$
 [Ec. 5]

#### **Baterías**

Las baterías están formadas de un conjunto de vasos los cuales constan de electrodos de plomo con una disolución electrolítica, las baterías más utilizadas tienen voltajes de 12 o 24 voltios.

Los principales parámetros que el fabricante de baterías proporciona para realizar el diseño del sistema fotovoltaico son:

- Tensión nominal VNBata
- Capacidad nominal CNBat
- Profundidad máxima de descarga PDmax
- $\triangleright$  Capacidad disponible CUBat

Con la ecuación 6 se calcula la capacidad que tiene la batería esta capacidad se da en (Ah).

$$
C = \frac{L^* d}{P_d} \tag{Eq. 6}
$$

Para calcular el número de baterías en serie y en paralelo se utilizan las ecuaciones 7 y 8

$$
Nbs = \frac{Vns}{Vnb}
$$
 [Ec. 7]

$$
Nbp = \frac{C}{Cn}
$$
 [Ec. 8]

Con la ecuación 9 se calcula el número total de batería.

$$
Nb = Nbp * Nbs
$$
 [Ec. 9]

#### **Regulador**

El regulador cumple algunas funciones en el sistema fotovoltaico, las funciones son estabilizar, mantener el voltaje que entrega las celdas fotovoltaicas,

realiza la función de cargador de baterías y realiza el aislamiento de las baterías con los paneles solares.

Los principales parámetros del regulador que el fabricante proporciona para poder realizar el diseño son:

- Corriente Máxima ImaxReg
- > Tensión de trabajo VNReg

Para encontrar la corriente máxima del regulador se utiliza la ecuación 10

$$
I_{\max_{reg}} = Npp * Icc
$$
 [Ec.10]

#### **Inversores**

.

Los inversores son la última etapa del sistema fotovoltaico en esta etapa el voltaje que viene de las baterías se transforma de corriente continua en corriente alterna (DC/AC).

Los parámetros del inversor que el fabricante proporciona son:

- Tensión de trabajo VNconv
- Potencia instantánea PIconv
- Eficiencia del inversor, el fabricante entrega el rendimiento al 70%

En la tabla 10 se encuentra los valores de potencia de los equipos de telecomunicaciones, la potencia total se tiene que es 306 W, el inversor más cercano que se encuentra en el mercado es de 500W con voltaje nominal de 24V de energía continua de salida con energía de cresta de 1200W.

*Tabla. 10 Potencia total de los equipos*

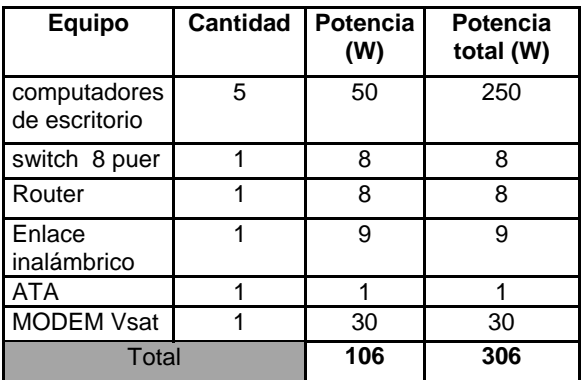

### **6.2 DISEÑO**

l

Existen tres parámetros que se deben obtener para poder realizar un buen diseño del sistema fotovoltaico, los parámetros son: Energía consumida, carga en AC/DC y la incidencia solar.

Cada equipo ya sea eléctrico o electrónico va a tener una potencia de consumo, la cual es dada por el fabricante, en la tabla 11 se encuentran los valores obtenidos de potencia en Watt de los equipos de telecomunicaciones, además se encuentra el tiempo se funcionamiento que va a tener el equipo por dia, con esto se obtiene la energía de consumo.

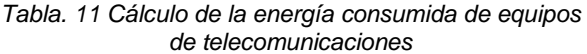

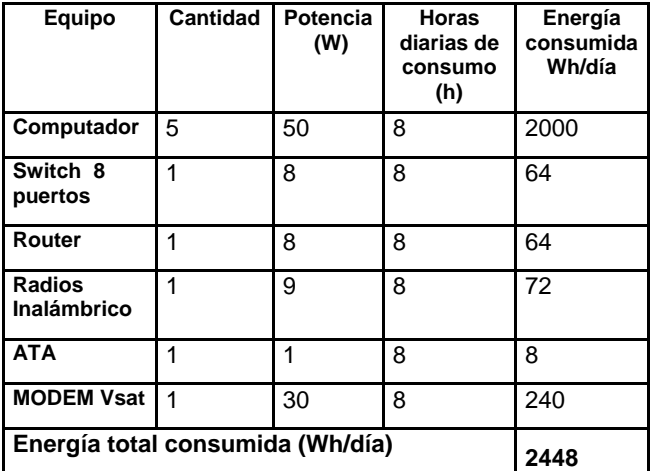

Utilizando la ecuación 3 y con los datos obtenidos de energía consumida se puede obtener la carga AC en Ah/día, este valor se obtiene ya que es mejor realizar los cálculos con la carga porque va a ser un valor fijo evitando errores por la variación de voltaje.

$$
Lac = \frac{E}{V_n}
$$
 [Ec. 3]

$$
Lac = \frac{2448(\frac{Wh}{dia})}{24V} = 102Ah/dia
$$

La corriente consumida real depende se la eficiencia que tenga el convertidor DC/AC, la eficiencia de convertidor depende de la potencia consumida la mayoría de fabricantes suministra la eficiencia al 70% de su potencia nominal.

Utilizando la Ecuación 4 se calcula la carga real diaria, lo cual es la suma de la carga en DC y la carga en AC dependiendo de la eficiencia del convertidor.

$$
L = Ldc + \frac{Lac}{\eta}
$$
 [Ec. 4]  

$$
L = 0 + \frac{102Ah/dia}{0.7} = 145.71Ah/dia
$$

La incidencia solar es la cantidad de luz solar que irradia en la superficie terrestre, esta cantidad es un valor medio de la irradiación global que incide todos los días dividido por el número de días del mes, su unidad de medida es (Gdm (0), en kWh/m2×día). Este dato es

proporcionado por el instituto nacional de hidrología y meteorología (INAMI).

Un estudio realizado para el CONELEC por la Corporación para la Investigación Energética (CIE) desarrolló un Atlas solar con fines de generación eléctrica, este atlas contiene mapas del Ecuador de la insolación difusa, directa y global promedio de cada mes del año 2008 este valor esta dado en Wh/m2×día.

En la figura 9 se presenta una muestra de un mapa de incidencia solar el cual tiene los valores mas bajos de índice de incidencia solar para las comunidades

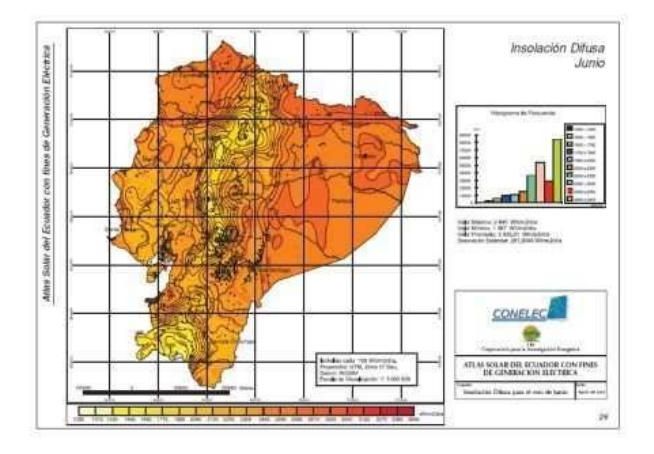

*Figura.9. Mapa del Ecuador de la incidencia solar* 

En la tabla 12 se encuentra los datos de radiación solar en el peor mes tomados del mapa de incidencia solar.

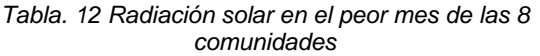

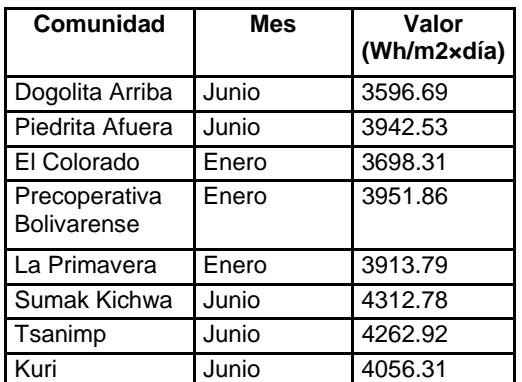

### **6.3 Especificaciones técnicas de los equipos del sistema fotovoltaico**

En la tabla 13 se encuentra los parámetros y características que deben cumplir cada uno de los equipos que forman el sistema fotovoltaico, para que funcione entregando energía a los equipos de telecomunicaciones con una autonomía de 4 dias de radiación solar nula.

l

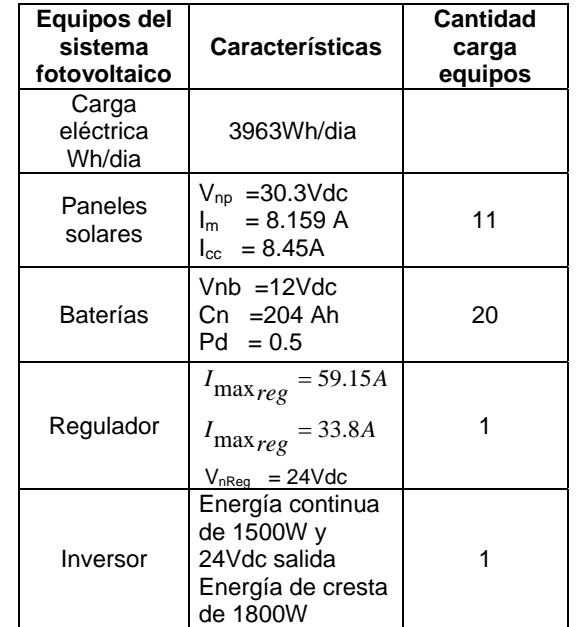

#### *Tabla.13. Resumen de los requerimientos de sistema eléctrico*

# **7 CONCLUSIONES**

- Las comunidades: Precooperativa Bolivarense, La Primavera, Sumak Kichwa, Tsanimp y Kuri, reciben los servicios tomando la señal de las comunidades del proyecto Eurosolar, ya que es posible realizar enlaces inalámbricos entre comunidades. Las comunidades: Dogolita Arriba, Piedrita Afuera y El Colorado reciben los servicios por medio de un enlace satelital, este diseño se adoptó debido a su situación geográfica.
- De acuerdo al análisis del tráfico realizado, se determinó que el ancho de banda que debe ser contratado para la transmisión de los servicios de Internet y telefonía es de 256/128 up/down, como mínima capacidad para cada una de las comunidades. Las comunidades del proyecto Eurosolar van a tener un ancho de banda de 512/256 up/down, por lo que no afectaría el compartir su ancho de banda, manteniendo la calidad de servicio en los niveles aceptables, de acuerdo al análisis realizado.
- En el diseño del sistema eléctrico se tiene algunos puntos en los cuales el diseñador debe analizar y llegar a un equilibrio, estos puntos son espacio físico y costo. Con respecto al espacio se puede tener mayor cantidad de paneles fotovoltaicos y menos baterías o se puede tener menos paneles fotovoltaicos pero aumentando el voltaje nominal del sistema, esto implica mayor cantidad de baterías; revisando el análisis de costos se tiene que al aumentar el voltaje nominal baja un 5% el

costo total del proyecto así que se toma el diseño con un voltaje nominal de 24V.

- En el análisis de selección de tecnologías para este proyecto, se consideró para el acceso: Internet por medio de enlaces satelitales (como es el proyecto eurosolar) y un sistema inalámbrico; pero al efectuar el análisis de los costos de implementación, los dos sistemas son semejantes, con una pequeña variación del 5% como costo referencial, sin embargo, al realizar el análisis de operación y mantenimiento, en los enlaces satelitales a mediano plazo se incrementa el costo considerablemente, debido al costo por arrendamiento del espacio satelital, el valor del internet es 3 veces superior al que resultaría en un enlace inalámbrico.
- Con los diseños presentados se entrega para su implementación en cada comunidad un sistema de comunicaciones que brinda los servicios de: telefonía VoIP e Internet en un centro de cómputo ubicado en la escuela de la comunidad, además se entrega un diseño del sistema fotovoltaico para la generación de energía eléctrica, la cual será utilizada en la alimentación de los equipos del centro de computo, dotar de alumbrado a la escuela y a un centro médico que tiene un refrigerador de vacunas.

## **8 REFERENCIAS**

l

- [1] Grupo de Telecomunicaciones Rurales, Pontificia Universidad Católica del Perú, "*REDES INALÁMBRICAS PARA ZONAS RURALES"*, primera edición, Publicado en Perú Enero del 2008
- [2] WWF, Fundación Natura. Texto de Consulta, "*ENERGÍAS RENOVABLES CONCEPTOS Y APLICACIONES*", Segunda edición, Quito, Abril, 2004.
- [3] Intelsat, "*HANDBOOK EARTH STATION TECHNOLOGY"*, Revision 5, June 1999.
- [4] Arribas Luis, *"Electrificación rural con aerogeneradores de pequeña potencia en América Latina",* XVII Simposio Peruano de Energía Solar, Cusco, Noviembre de 2010.
- [5] Junca, Marco Aguilar, Riaño Castellano, Paola Andrea, Teléfono software IP Basado en SIP e implementado en PESQ, Pontificia Universidad Javeriana, Bogota Mayo del 2005.
- [6] Tricalcar, *Tecnologías Inalámbricas para el desarrollo de América Latina y el Caribe,*Primera versión. Julio 2007, consultado en Mayo del 2009. *Disponible en la URL:*  http://www.wilac.net/index\_pdf.html
- [7] López Soriano, Juan José, *Sistemas Vsat,* marzo del 2010. Disponible en la URL: http://www.upv.es/satelite/trabajos/pract\_4/vsat\_hpg.htm

 [8] Motorola wireless broadband, *Especificaciones Técnicas del Motorola PTP 100 Wireless Ethernet Bridges*. Disponible en la URL: www.motorola.com/wirelessbroadband

### **Daniel Eduardo Paredes Gaibor**

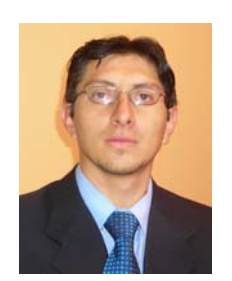

Recibió el título de pregrado de Ingeniería en electrónica y telecomunicaciones en la Escuela Politécnica de Ejercito (2011). Ha trabajado como especialista en sistemas de video seguridad, implementando infraestructuras de telecomunicaciones para el manejo de aplicaciones de

seguridad electrónica en la compañía privada Siaproci CIA LTDA. Sus áreas de interés son: redes de comunicaciones ópticas, comunicaciones inalámbricas para sistemas de video vigilancia, sistemas de seguridad para climas agresivos.

#### **Fabián Gustavo Sáenz Enderica**

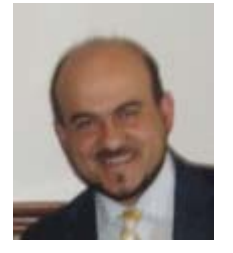

Ingeniero en Electrónica en la Escuela Politécnica del Ejército (1992), su Grado de Master en Ciencias en el 2001 y postgrados en Redes de Acceso así como en Administración y Regulación de las Telecomunicaciones. Ha trabajado como analista de

Planificación en Sistemas de Telecomunicaciones para la Empresa Estatal de Telecomunicaciones, así como Director del Fondo para el Desrrollo de la Telecomunicaciones del Ecuador. Es profesor universitario por 17 años y coordinador latinoamericano de TICs y Discapacidades. Sus areas de interés son: Las TICS y Discapacidades, El Procesamiento Digital de Señales, las Redes de Comunicaciones y el marco Regulatorio de las Telecomunicaciones.

#### **Carlos Gabriel Romero Gallardo**

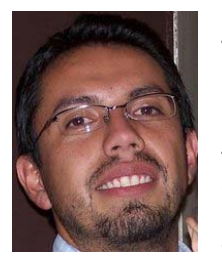

Ingeniero en Electrónica y Telecomunicaciones en la Escuela Politécnica del Ejército (2002) y Especialista en Proyectos de<br>Investigación Científica y Investigación Tecnológica en la Universidad Complutense de Madrid (2006). Es profesor de la Escuela Politécnica del Ejército. Sus áreas de interés e

investigación son Networking con TCP/IP e Implementación de servicios y aplicaciones con software libre.